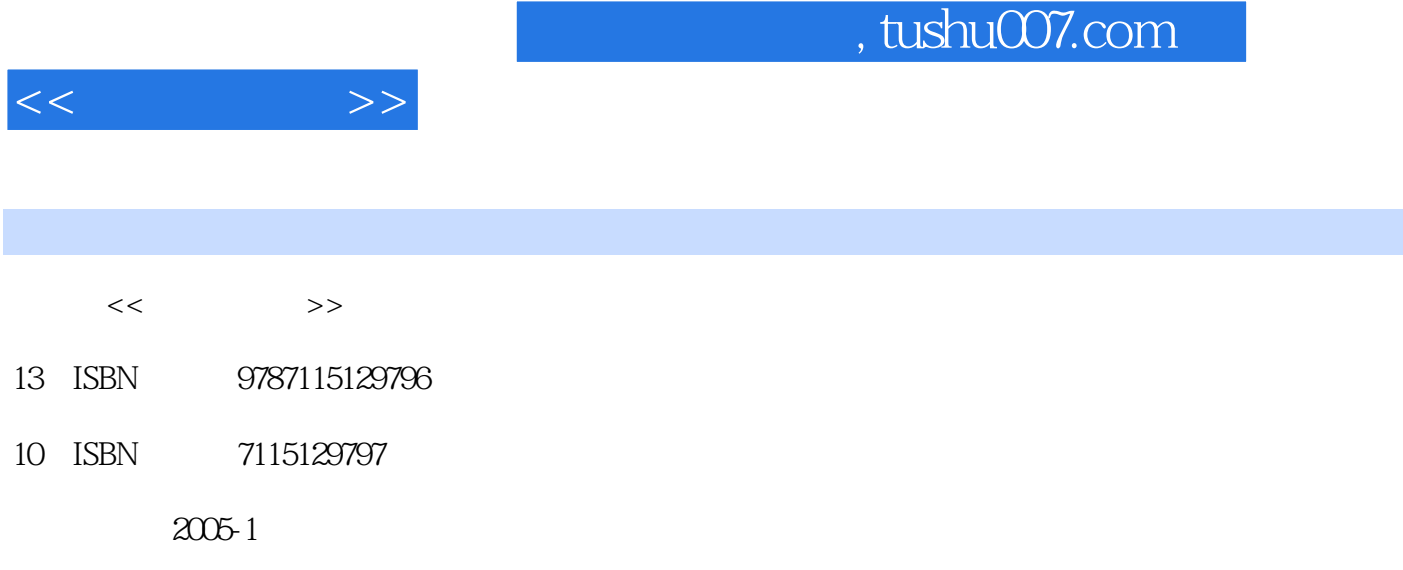

页数:365

PDF

http://www.tushu007.com

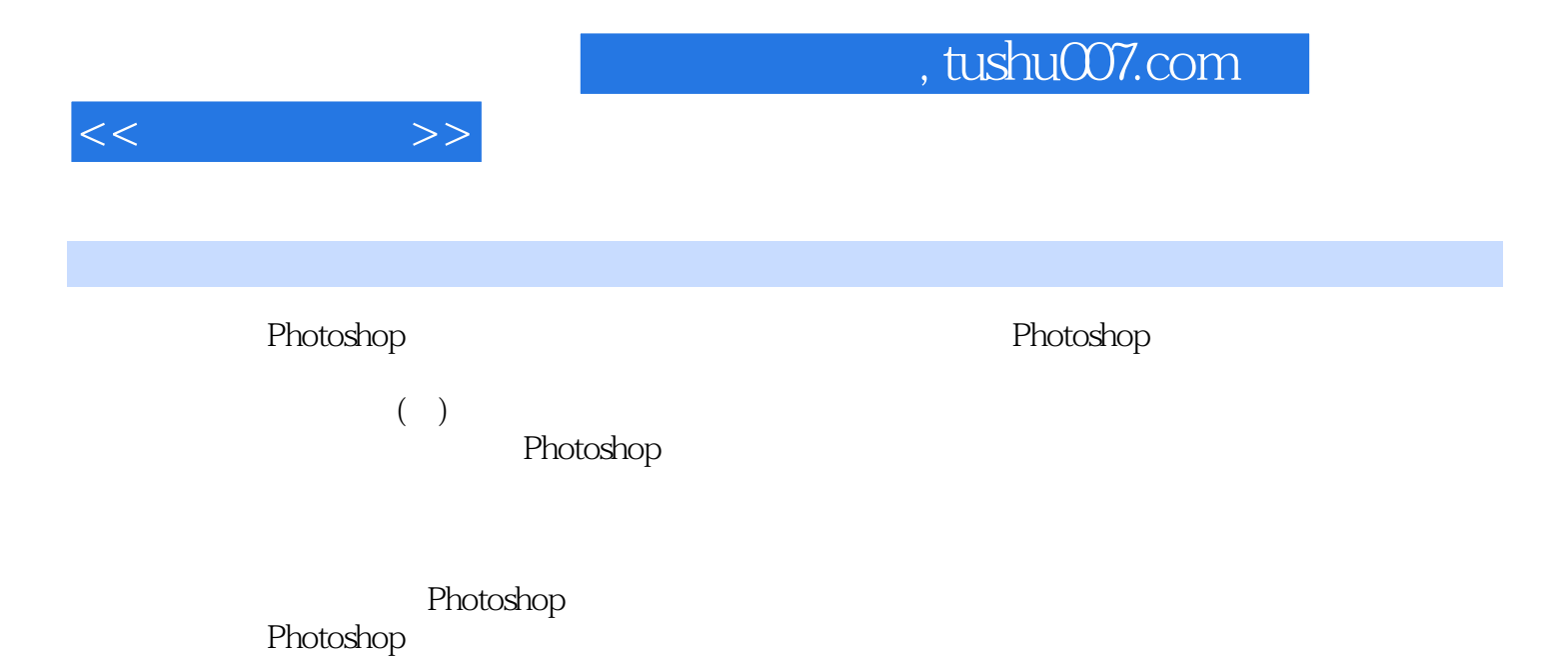

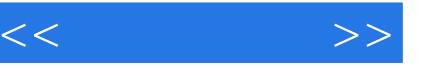

1 Photoshop 11.1 Photoshop 21.2 Photoshop 21.3 Photoshop 21.5 Photoshop CS 41.6 Photoshop 5 2 162.1 Photoshop工具的变化 172.2 Photoshop工具大盘点 172.3 Photoshop的调板 252.4 Photoshop  $292.5$  Photoshop  $31$  3  $3$   $403.1$   $413.2$  $423.3$   $443.4$   $443.5$   $463.6$   $483.7$  $503.8$   $513.9$   $523.10$   $583.11$ 593.12 613.13 623.14 64 4 674.1 684.2 684.3 RGB 694.4 CMYK 714.5 HSB 754.6 Lab 774.7 784.8 794.9 80 第5章 画笔调板与 绘画工具漫谈 825.1 应用绘画工具前的准备 845.2 绘画工具的分类 845.3  $855.4$   $945.5$   $955.6$  $985.7$   $995.8$   $1005.9$   $1015.10$  $1035.11$   $1045.12$   $1075.13$ 1085.14 113 6 1146.1 RGB 1156.2 CMYK  $1176.3$   $1236.4$   $1256.5$ 1256.6 1286.7 1306.8 Lab 132 7  $1357.1$   $1367.2$   $1377.3$ 1387.4 1407.5 1427.6 " 1447.7 " " 1477.8 1487.9 1487.9 148 8 1528.1  $1538.2$  " " 1558.3  $1588.4$  $1608.5$  " "  $1628.6$   $1648.7$ 1668.8 1698.9 1698.9 1708.10 1728.11 the 175 state Photoshop 1789.1 1799.2 1809.3 1829.4 1859.5 " " 1869.6 " " 1899.7 " " 1909.8 " "1929.9 " "1949.10 " 1959.11 " "1969.12 " "1969.13 " 2019.14 "Digimarc" 2019.15 " "2029.16 " " 2049.17 " " 2069.18 2109.19 2109.19 212 10 Photoshop 21410.1 21510.2 21510.3 21810.4 22010.5 22310.6 22510.7 22510.7 22910.8 23210.9 23410.10  $23610.11$   $23910.12$   $24110.13$  " 24210.14 "  $24310.15$  "  $24710.16$  " " " 24810.17 " " 25010.18 3 " " 25310.19 " " 25410.20 255 11 Photoshop 26111.1 26211.2 26211.3 26211.4 26811.5 27111.6 272 12 Photoshop 27412.1 27512.2 27512.3 27512.3  $27612.4$  " $28112.5$  " $28212.6$  " 28912.7 " " " " 29212.8 29612.9 " 29812.10 " " " " 30212.11 " 30512.12 " 渐变映射"命令 30712.13 通道混合器 30912.14 对图像应用特殊颜色效果 31312.15 Photoshop CS 315 315 13 Photoshop 31713.1 31813.2 32013.3 32213.4 32413.5 32613.6 Photoshop 32713.7  $\pm$  327  $\pm$  14  $\pm$  32814.1 Photoshop 32914.2 33114.3 33114.3 33414.4 344 15  $34815.1$   $34915.2$   $35015.3$ 

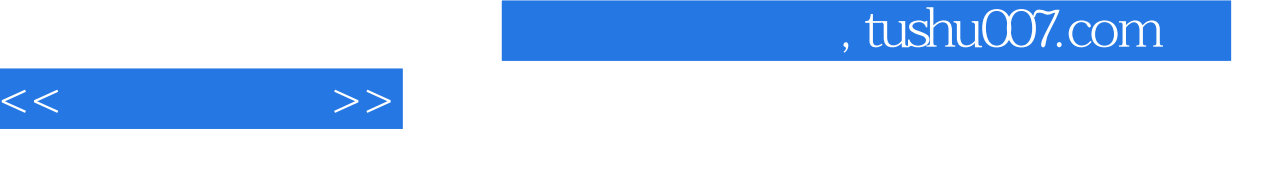

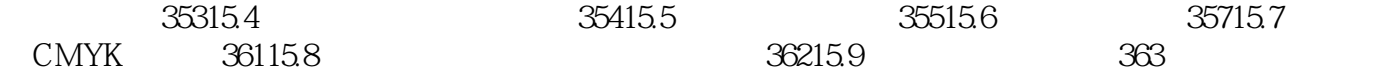

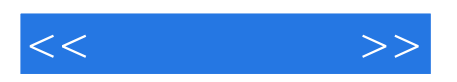

本站所提供下载的PDF图书仅提供预览和简介,请支持正版图书。

更多资源请访问:http://www.tushu007.com